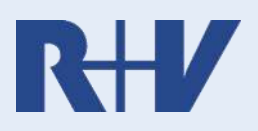

# **Produktfinder Kranken**

www.makler.ruv.de

# *Angebotsrechner:*

- ь [Direktlink zum Gastzugang R+V CONNECT](https://online.ruv.de/makler3/makler/CitrixDomainWechsel?app=RUVC&portal=makler) – alle Tarife außer bKV (Link **2x** öffnen, benötigt Citrix Client, kein Login erforderlich) [Weitere Informationen zum Gastzugang R+V CONNECT](https://online.ruv.de/makler/tarifrechner/rv-connect/gastzugang)
- [Online KV-Vorschlagsrechner](https://ruv.kvpro.de/WRM) für die Vollversicherung (*AGIL*)
- [Online KV-Vorschlagsrechner](https://www.makler-tarifrechner.de/lvw/rechner/kvz.php) für die Zusatzversicherung (*ELAN*) und PflegeVorsorge
- [Tarifrechner R+V FörderBahr](https://online.ruv.de/makler/vertriebsdownloads/tarifrechner-rv-pflege-foerderbahr) gefördertes Pflegetagegeld (Excel-Rechner)

## *Informationen zu unseren Tarifen und Konzepten:*

- [Übersicht R+V Krankenversicherung AG](https://online.ruv.de/makler/produkte/kranken)  ь
- [R+V-GesundheitsKonzept AGIL \(Vollversicherungen\)](https://online.ruv.de/makler/produkte/kranken/vollversicherung/kompakttarife)
- [R+V-BeihilfeKonzept \(Beihilfeversicherungen\)](https://online.ruv.de/makler/produkte/kranken/beihilfe)
- [R+V-GesundheitsKonzept ELAN \(Zusatzversicherungen\)](https://online.ruv.de/makler/produkte/kranken/zusatzversicherung)
- [R+V-GesundheitsKonzept PROFIL \(betriebliche Krankenversicherungen\)](https://online.ruv.de/makler/produkte/kranken/betriebliche-kv-bkv)
- [R+V-PflegeVorsorge \(Pflegemonatsgeldversicherungen\)](https://online.ruv.de/makler/produkte/kranken/pflege/pflegevorsorge)
- [Kooperation mit der R+V BKK](https://online.ruv.de/makler/produkte/kranken/kooperation-mit-bkk)

## *Newsletter / Unternehmensinformationen:*

- Newsletter – [Mit dem MaklerTicker immer bestens informiert](https://online.ruv.de/makler/vertriebsinfos/newsletter/newsletter)
- [Archiv des MaklerTickers](https://online.ruv.de/makler/vertriebsinfos/newsletter/archiv)
- [Aktuelle Online-Seminare](http://www.anmelden.org/online-seminare)

# **Thre Ansprechpartner: Ihre Ansprechpartner:**

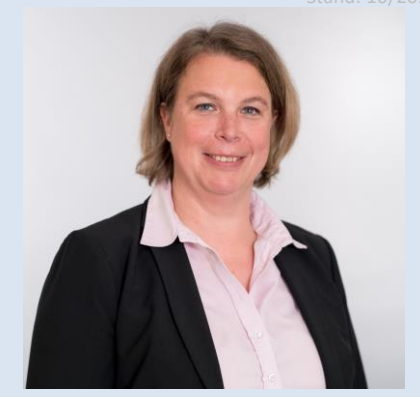

**Maklerbetreuerin Kranken Claudia Petring Telefon: 0521 – 9 64 73 13 Mobil: 0151 – 26 41 56 68 E-Mail: Claudia.Petring@ruv.de** 

### **R+V Kranken Makler-Service**

Angebote (außer bKV), Auskünfte zu den Tarifen und Produkten, Auskünfte und Änderungen zu bestehenden Verträgen, allgemeine Anfragen

**Telefon: (040) 5701 9999 –3 Telefax: (040) 5701 9998 –3 E-Mail: kvms@ruv.de** 

### **R+V Makler-Antrags-Service**

Medizinische Voranfragen, Berufsgruppenanfragen, Bearbeitungsstände zu Anträgen **Telefon: (040) 5701 9999 –7 Telefax: (040) 5701 9998 –7 E-Mail: kvma@ruv.de** 

Servicezeiten jeweils Mo bis Do 7–20 Uhr, Fr 7–18 Uhr

#### **R+V Service für betriebliche**

**Krankenversicherung**  bKV-Angebote, Gruppenversicherungen, Verbandsgeschäft **Telefon: 0800 533-1124** Kostenfrei aus allen deutschen Festund Mobilfunknetzen. **E-Mail: [bkv@ruv.de](mailto:bkv@ruv.de)**